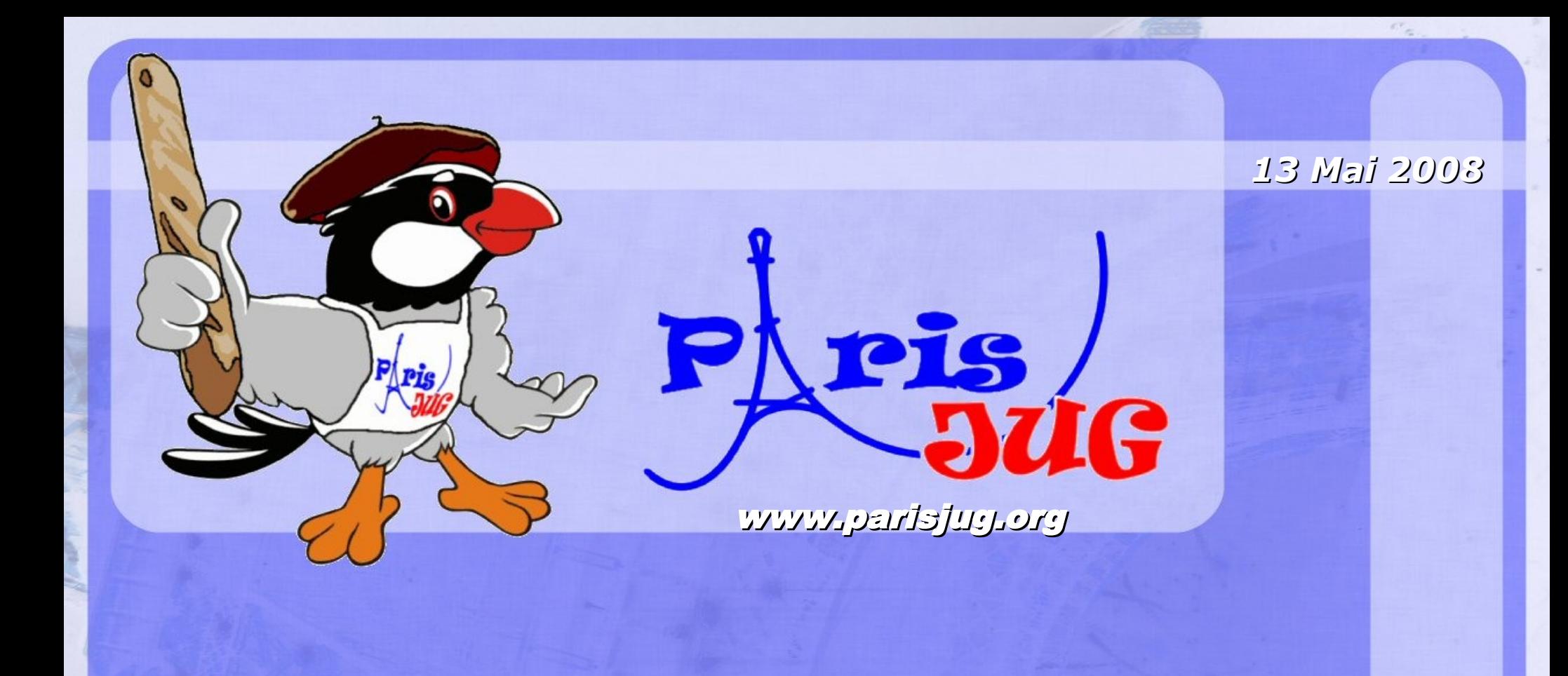

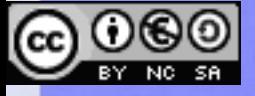

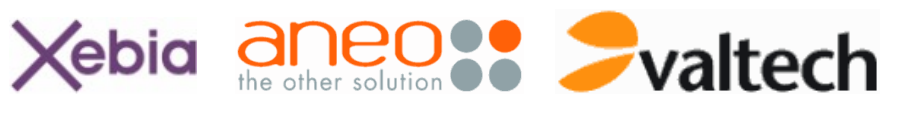

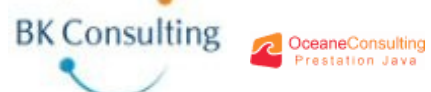

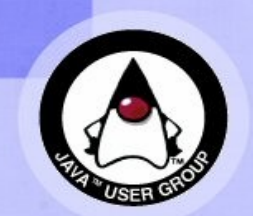

www.parisjug.org

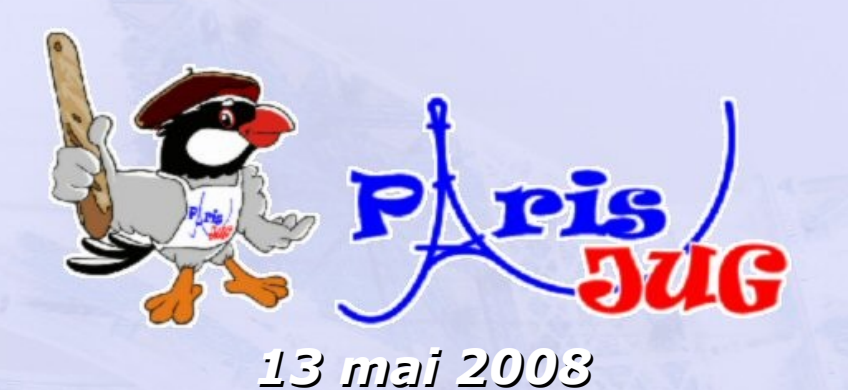

## **Productivité en Java** Libérons les développeurs

Guillaume Duquesnay Expert Senior OCTO Technology

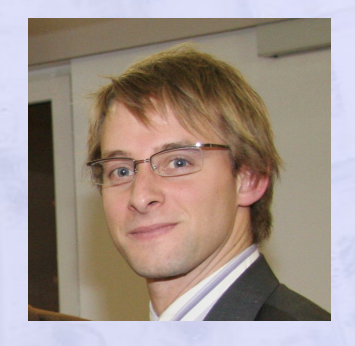

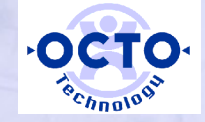

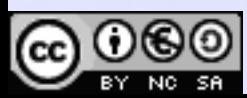

www.parisjug.org

- Partage des Conditions Initiales à l'Id

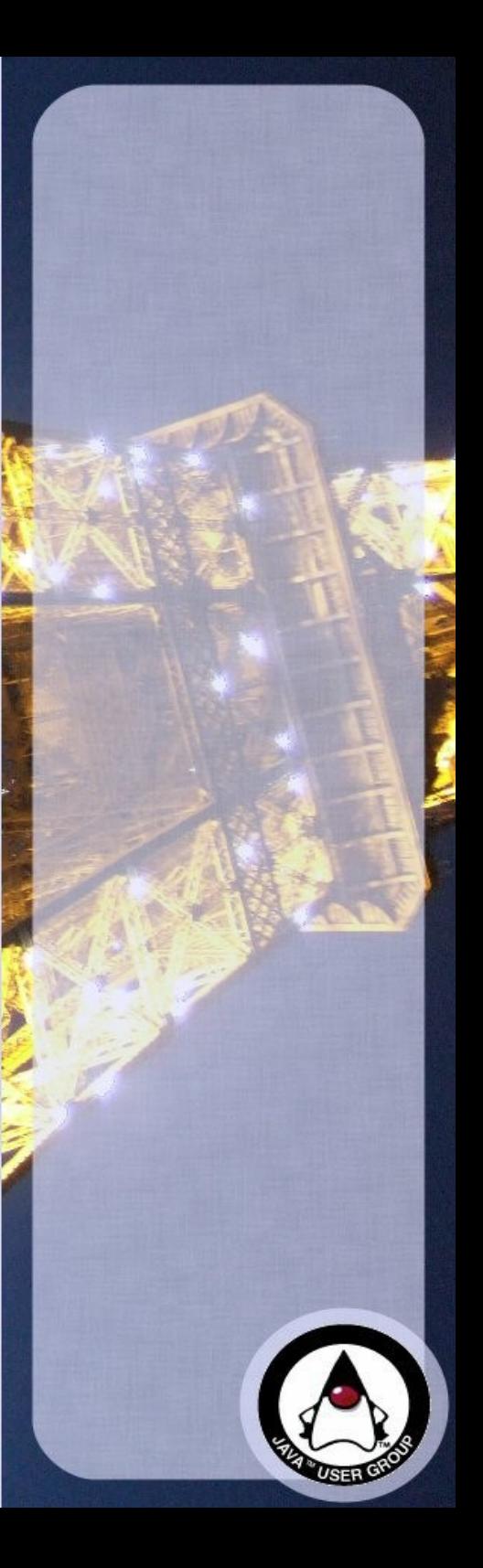

## **Intervenant**

## **Guillaume Duquesnay**

- Compagnie Générale de Géophysique
- <sup>−</sup> Octo Technology
- **Java, SCRUM, Getting Things Done**

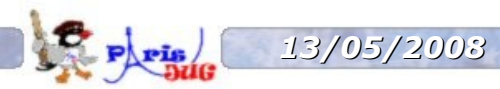

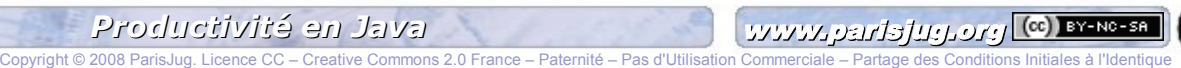

#### **Réconcilier managers et développeurs ?**

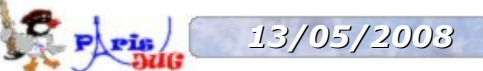

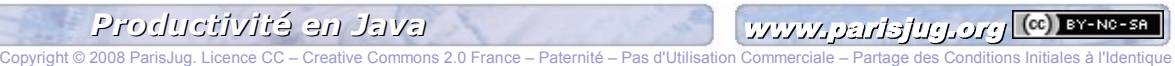

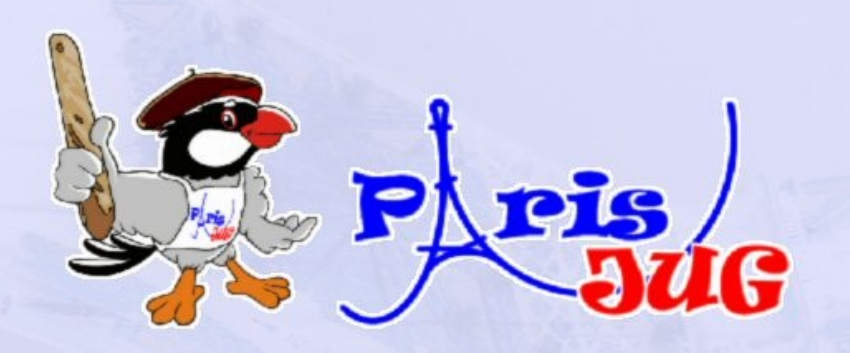

# Je code, Je vois

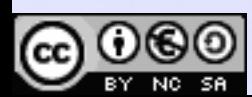

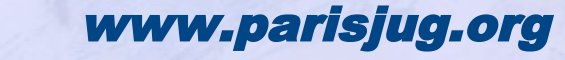

merciale – Partage des Conditions Initiales à l'Identique

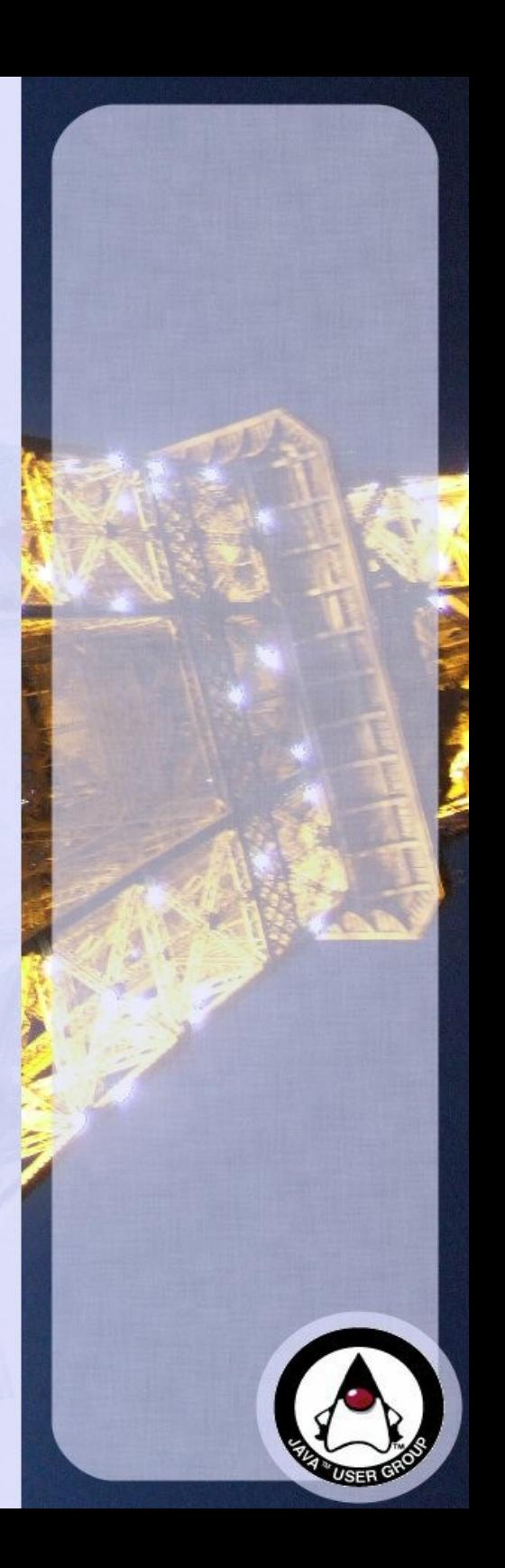

## **Exemple : je code, je vois**

- **5 étapes, 5 opportunités**
- **3.Modifier 4.Déployer, relancer 5.Initialiser 6.Actioner**
- **7.Vérifier**

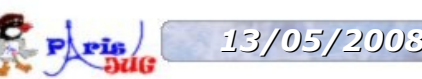

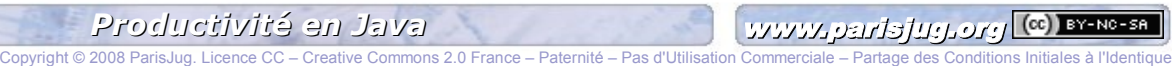

### **Détecter le manque de productivité**

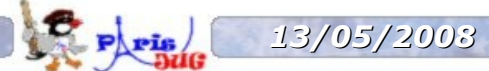

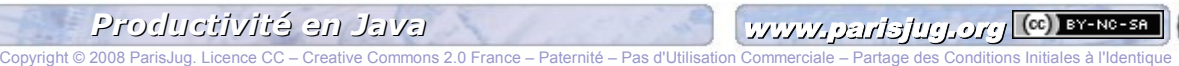

## **Principes pour améliorer la productivité**

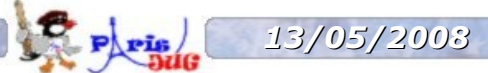

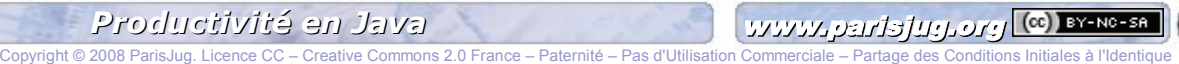

## **Résumé / Conclusion**

## **La productivité, ce n'est pas sale**

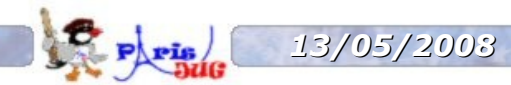

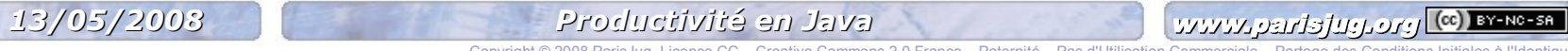

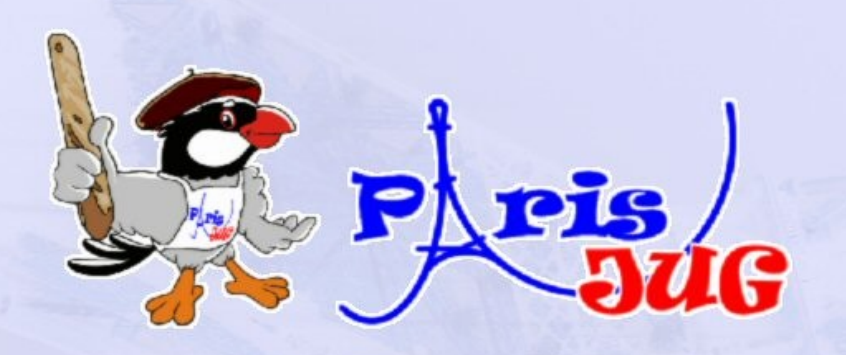

# Toute question <sup>s</sup>'expose à une réponse…

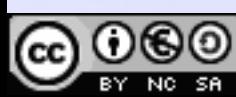

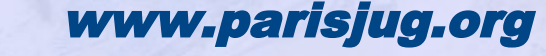

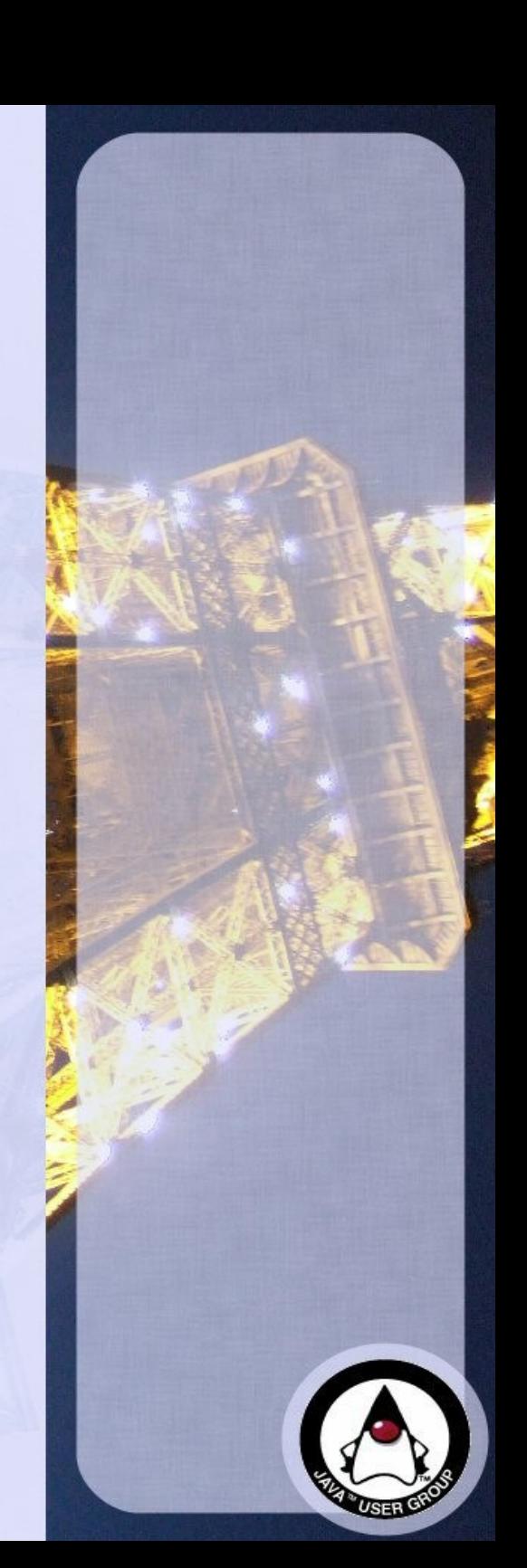

## **Sponsors**

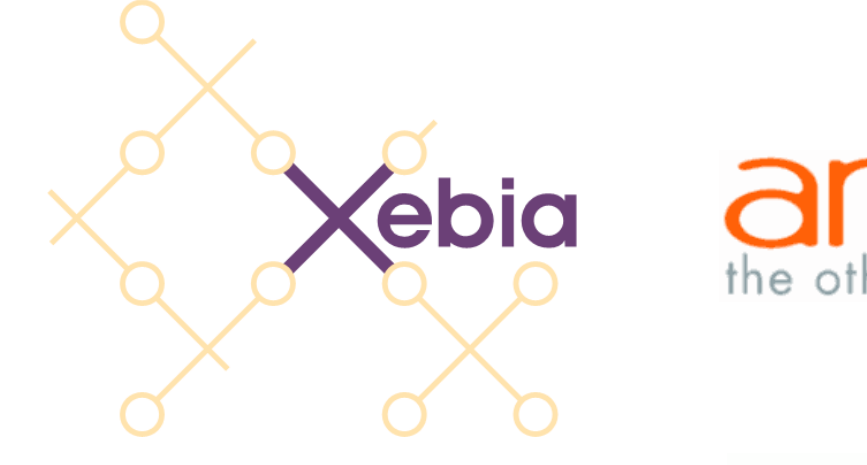

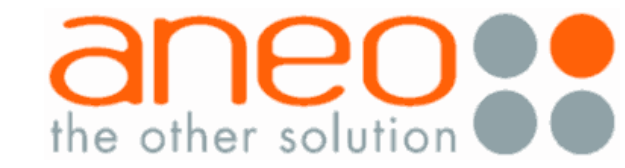

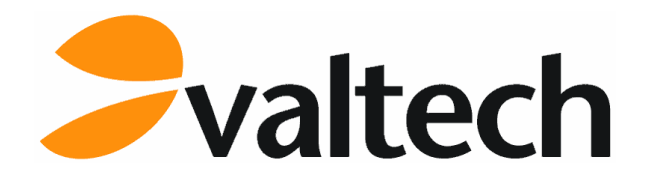

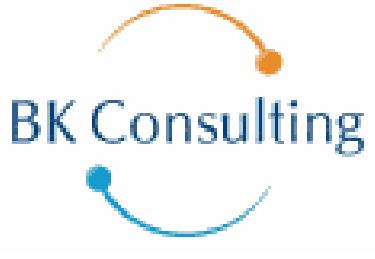

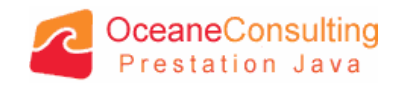

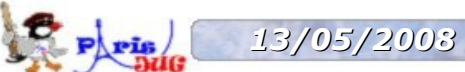

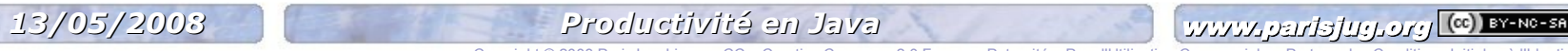

Copyright © 2008 ParisJug. Lice

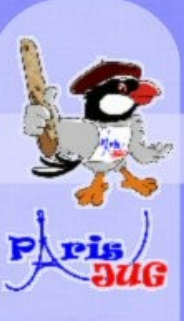

# Merci de votre attention! I NEED Paris JUGY

www.parisjug.org

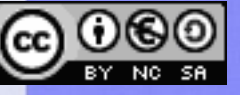

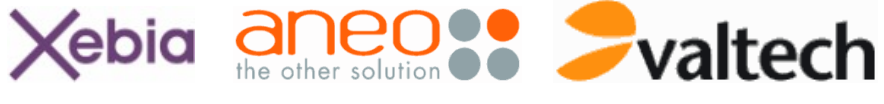

**BK Consulting** 

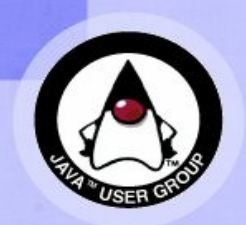

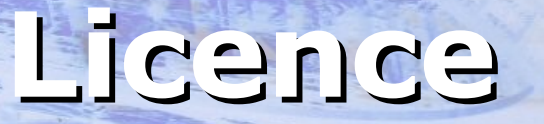

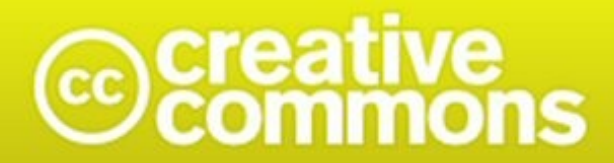

#### Paternité-Pas d'Utilisation Commerciale-Partage des Conditions Initiales à l'Identique<br>2.0 France

#### **http://creativecommons.org/licenses/by-nc-sa/2.0/fr/**

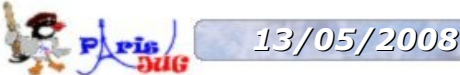

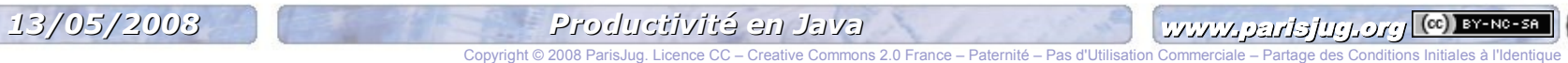